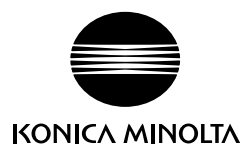

**Utilisation du spectrophotomètre** 

## **CM-23d avec SpectraMagic NX**

Le spectrophotomètre CM-23d peut être utilisé avec SpectraMagic NX Ver. 3.1 ou supérieure. Le fonctionnement de SpectraMagic NX avec le CM-23d est similaire à celui du spectrophotomètre CM-25d, comme expliqué dans le manuel de SpectraMagic NX, avec les exceptions suivantes.

## **Fonctions non disponibles**

Les fonctions suivantes disponibles avec le CM-25d ne peuvent pas être utilisées avec le CM-23d :

- L'illuminant de l'utilisateur ne peut pas être téléchargé sur le CM-23d.
- Le calibrage utilisateur ne peut pas être effectué et les données de calibrage de l'utilisateur ne peuvent pas être téléchargées sur le CM-23d.
- Il est impossible d'effectuer la configuration des tâches.

## **Différences lors du téléchargement des données de référence dans le CM-23d**

- Si les données de référence ont été saisies manuellement en tant que données colorimétriques de Hunter Lab, les données références seront automatiquement converties en données colorimétriques L\*a\*b\* lors du téléchargement.
- Des tolérances ne peuvent être définies pour les éléments suivants :
	- ∙ dL(Hunter), da(Hunter), db(Hunter), dEab(Hunter)
	- ∙ dE99o
	- ∙ dWI(CIE 1982), Diff. teinte(CIE)
	- ∙ dYI(ASTM E313-73)
	- ∙ Diff. brightness(ISO 2470)
	- ∙ Force col., Force col. X, Force col. Y, Force col. Z
	- ∙ Échelle de Dégradation

## **Différences lors du téléchargement de l'index utilisateur du CM-23d**

- Les éléments suivants ne peuvent pas être utilisés dans l'index utilisateur à télécharger sur le CM-23d :
	- ∙ L(Hunter), a(Hunter), b(Hunter), ΔL(Hunter), Δa(Hunter), Δb(Hunter), ΔE(Hunter)
	- ∙ WI CIE, ΔWI CIE, Teinte CIE, ΔTeinte CIE
	- ∙ YI(E313-73), ΔYI(E313-73)
	- ∙ B(ISO), ΔB(ISO)